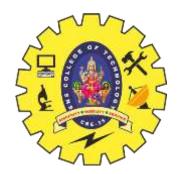

## **SNS COLLEGE OF TECHNOLOGY**

**Coimbatore-35 An Autonomous Institution** 

Accredited by NBA – AICTE and Accredited by NAAC – UGC with 'A+' Grade Approved by AICTE, New Delhi & Affiliated to Anna University, Chennai

## **DEPARTMENT OF INFORMATION TECHNOLOGY**

## **OBJECT ORIENTED PROGRAMMING USING JAVA** I YEAR - II SEM

UNIT 1 – Introduction to Object Oriented Programming

TOPIC 3 – JAVA DataTypes and Constructors

OOPS/Unit - 1/ DataTypes and Constructors/N.AnandKumar/AP-IT/SNSCT

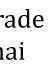

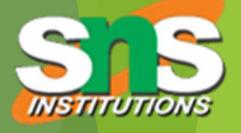

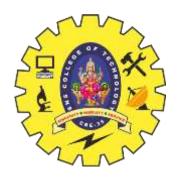

## **Data Types**

Data types specify the different sizes and values that can be stored in the variable.

 $\succ$  There are two types of data types in Java:

Primitive data types: The primitive data types include boolean, char, byte, short, int, long, float and double.

►<u>Non-primitive data types:</u> The non-primitive data types include Classes, Interfaces, and Arrays.

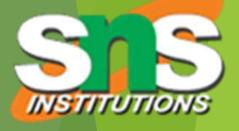

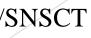

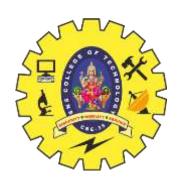

## **Data Types**

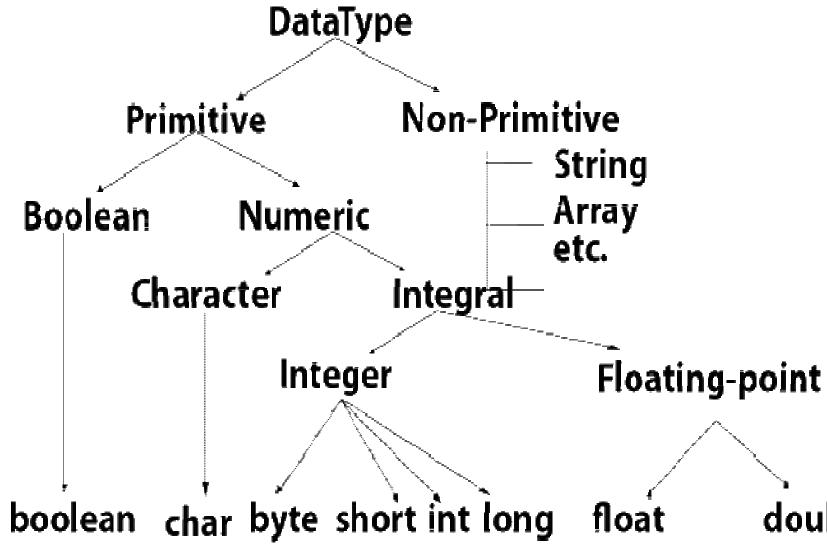

OOPS/Unit - 1/ DataTypes and Constructors/N.AnandKumar/AP-IT/SNSCT

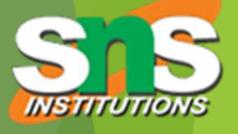

double

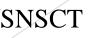

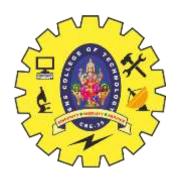

| Data Type | Default Value | Default size |
|-----------|---------------|--------------|
| boolean   | false         | 1 bit        |
| char      | '\u0000'      | 2 byte       |
| byte      | 0             | 1 byte       |
| short     | 0             | 2 byte       |
| int       | 0             | 4 byte       |
| long      | OL            | 8 byte       |
| float     | 0.0f          | 4 byte       |
| double    | 0.0d          | 8 byte       |

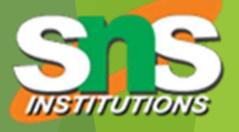

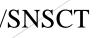

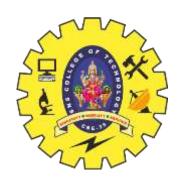

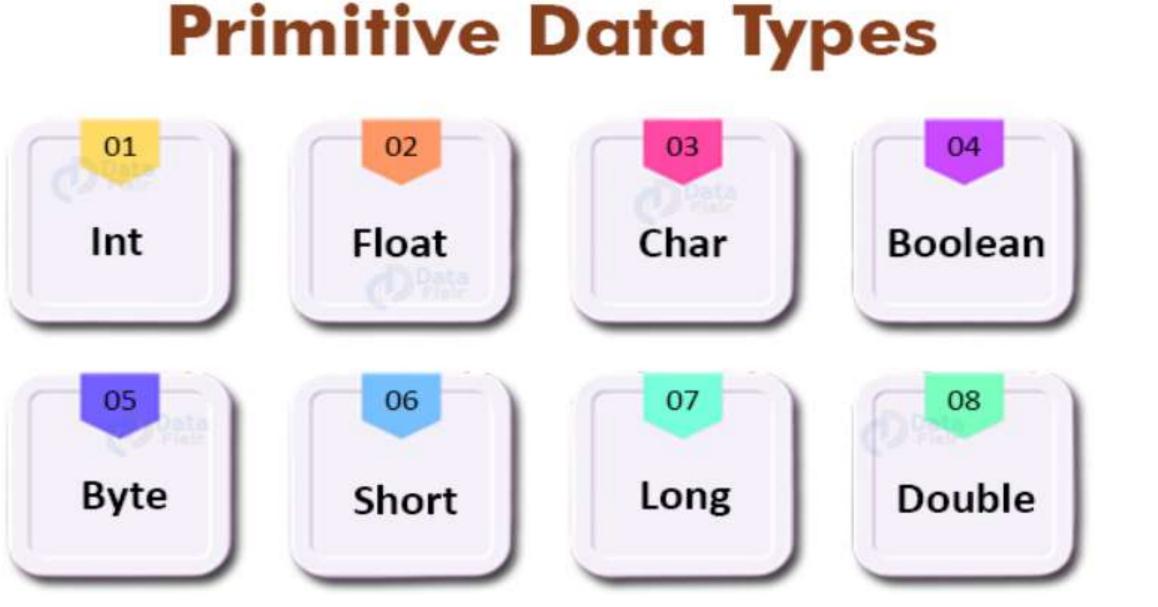

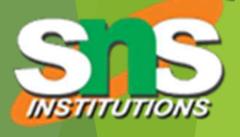

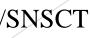

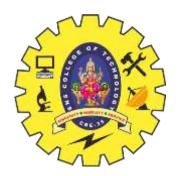

### Numbers

Primitive number types are divided into two groups:

Integer types stores whole numbers, positive or negative (such as 123 or -456), without decimals. Valid types are byte, short, int and long. Which type you should use, depends on the numeric value.

Floating point types represents numbers with a fractional part, containing one or more decimals. There are two types: float and double.

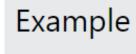

## Integer Types

### Byte

The byte data type can store whole numbers from -128 to 127. This can be used instead of int or other integer types to save memory when you are certain that the value will be within -128 and 127:

OOPS/Unit - 1/ DataTypes and Constructors/N.AnandKumar/AP-IT/SNSCT

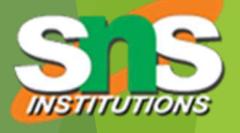

byte myNum = 100; System.out.println(myNum);

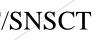

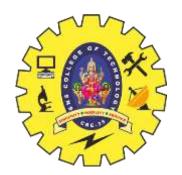

Example

### Short

The short data type can store whole numbers from -32768 to 32767:

### Int

The int data type can store whole numbers from -2147483648 to 2147483647. In general, and in our tutorial, the int data type is the preferred data type when we create variables with a numeric value.

### Long

The long data type can store whole numbers from -9223372036854775808 to 9223372036854775807. This is used when int is not large enough to store the value. Note that you should end the value with an "L":

OOPS/Unit - 1/ DataTypes and Constructors/N.AnandKumar/AP-IT/SNSCT

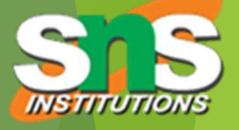

short myNum = 5000; System.out.println(myNum);

## Example

```
int myNum = 100000;
System.out.println(myNum);
```

### Example

long myNum = 1500000000L; System.out.println(myNum);

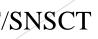

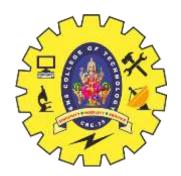

### Floating Point Types

You should use a floating point type whenever you need a number with a decimal, such as 9.99 or 3.14515.

### Float

The float data type can store fractional numbers from 3.4e-038 to 3.4e+038. Note that you should end the value with an "f":

Example

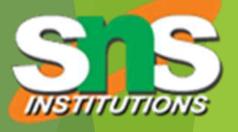

float myNum = 5.75f; System.out.println(myNum);

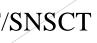

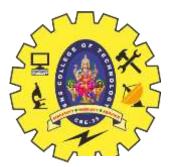

There are eight primitive data types in Java:

| Data Type | Size    | Description                                         |
|-----------|---------|-----------------------------------------------------|
| byte      | 1 byte  | Stores whole numbers from                           |
| short     | 2 bytes | Stores whole numbers from                           |
| int       | 4 bytes | Stores whole numbers from                           |
| long      | 8 bytes | Stores whole numbers from 9,223,372,036,854,775,807 |
| float     | 4 bytes | Stores fractional numbers. S                        |
| double    | 8 bytes | Stores fractional numbers. S                        |
| boolean   | 1 bit   | Stores true or false values                         |
| char      | 2 bytes | Stores a single character/let                       |
|           |         |                                                     |

18/04/2021

OOPS/Unit - 1/ DataTypes and Constructors/N.AnandKumar/AP-IT/SNSCT

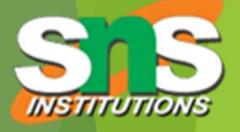

- n -128 to 127
- n -32,768 to 32,767
- n -2,147,483,648 to 2,147,483,647
- n -9,223,372,036,854,775,808 to
- Sufficient for storing 6 to 7 decimal digits
- Sufficient for storing 15 decimal digits

### etter or ASCII values

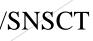

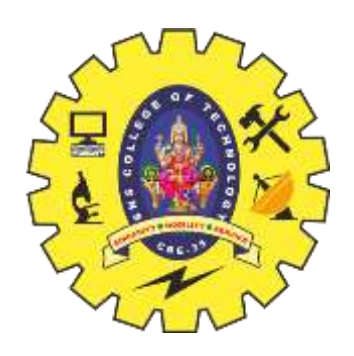

## Variable

 $\triangleright$  A variable is a container which holds the value while the Java program is executed.

 $\triangleright$  A variable is assigned with a data type.

► Variable is a name of memory location.

There are three types of variables in java:  $\geq$  1. local variable  $\geq$  2. instance variable ► 3.Static variable

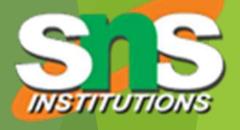

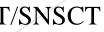

## **Types of Variables**

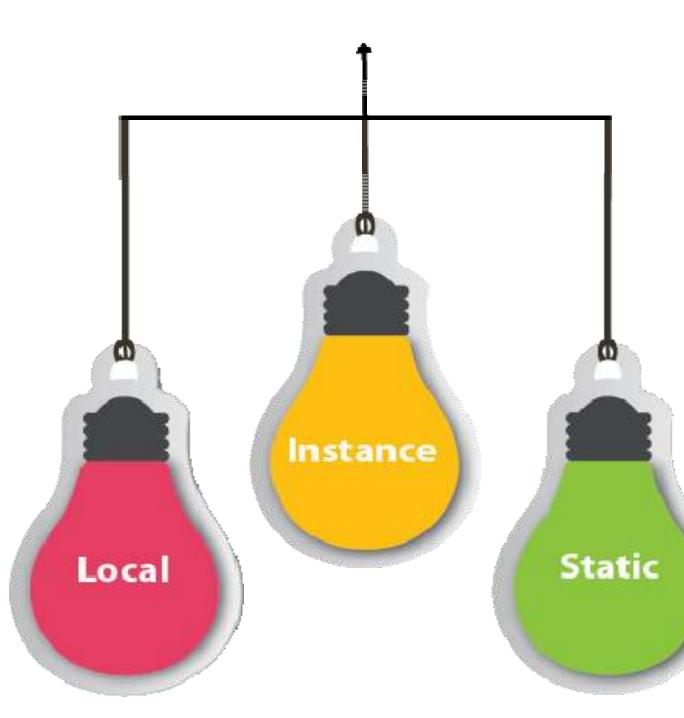

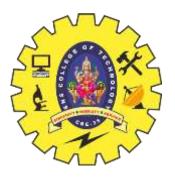

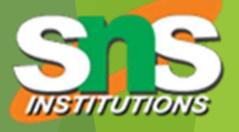

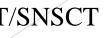

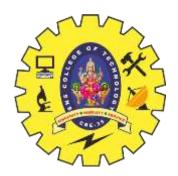

## Local Variable

 $\triangleright$  A variable declared inside the body of the method is called local variable.

 $\succ$  It could be used within that method

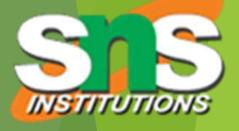

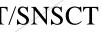

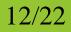

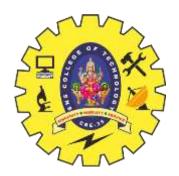

## **Instance Variable**

- A variable declared inside the class but outside the body of the method, is called instance variable.
- $\succ$  It is not declared as static.
- $\succ$ It is called instance variable because its value instance specific and is not shared among instances.

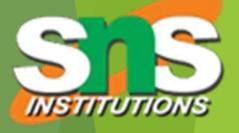

# is

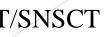

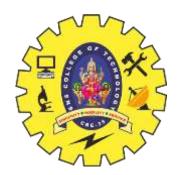

## **Static Variable**

- $\triangleright$  A variable which is declared as static is called static variable.
- $\succ$  It cannot be local.
- >we can create a single copy of static variable and share among all the instances of the class.
- Memory allocation for static variable happens only once when the class is loaded in the memory.

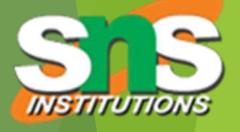

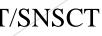

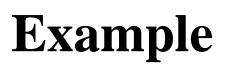

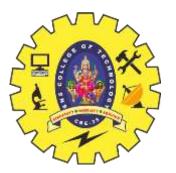

```
class A
int data=50;//instance variable
static int m=100;//static variable
Public static void main(String args[])
int n=90;//local variable
}//end of class
```

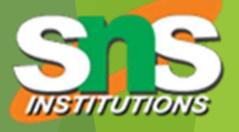

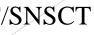

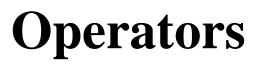

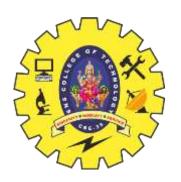

- >Operator in Java is a symbol which is used to perform operations.
- For example: +, -, \*, / etc.
- >Types of operators ► Unary Operator, > Arithmetic Operator, Shift Operator, ► Relational Operator, ➢Bitwise Operator, ► Logical Operator, ➢ Ternary Operator and ► Assignment Operator

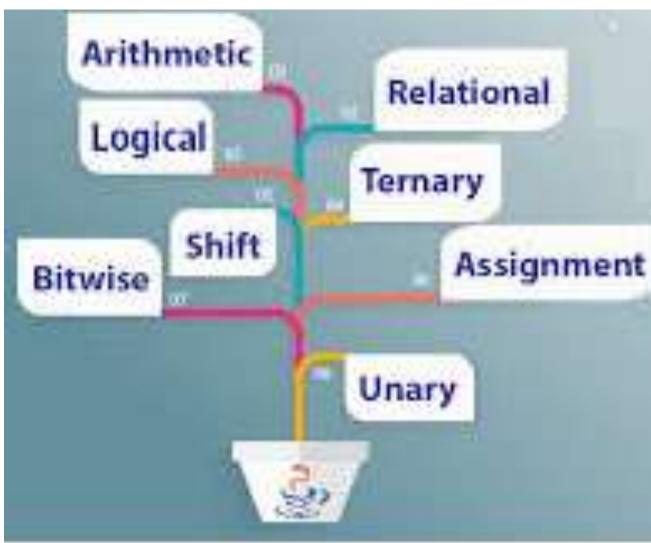

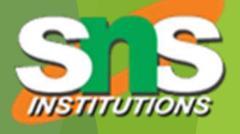

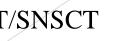

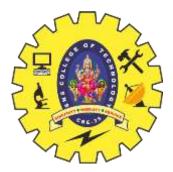

## **Operator Precedence**

| Operator Type | Category             | Precedence                 |   |
|---------------|----------------------|----------------------------|---|
| Unary         | Postfix              | expr++ expr                |   |
|               | Prefix               | ++exprexpr +expr -expr ~ ! |   |
| Arithmetic    | Multiplicative       | * / %                      |   |
|               | Additive             | + -                        |   |
| Shift         | Shift                | << >> >>>                  |   |
| Relational    | Comparison           | <><=>=instanceof           |   |
|               | Equality             | == !=                      |   |
| Bitwise       | bitwise AND          | &                          |   |
|               | bitwise exclusive OR | Λ                          |   |
|               | bitwise inclusive OR |                            |   |
| Logical       | logical AND          | &&                         | _ |
|               | logical OR           |                            |   |

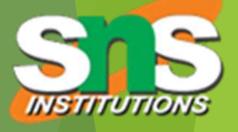

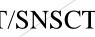

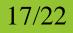

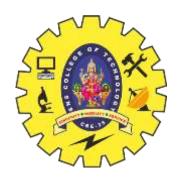

## **Arithmetic Operators**

They are used to perform simple arithmetic operations on primitive data types.

- \* : Multiplication
- /: Division
- % : Modulo
- +: Addition
- -: Subtraction

public class operators { public static void main(String[] args)

int a = 20, b = 10, c = 0, d = 20, e = 40, f = 30; String x = "Thank", y = "You"; // + and - operator System.out.println("a + b = " + (a + b); System.out.println("a - b = " + (a - b)b)); // + operator if used with strings // concatenates the given strings. System.out.println("x + y = " + x + y); // \* and / operator System.out.println("a \* b = " + (a \* b)); System.out.println("a / b = " + (a / b)); // modulo operator gives remainder // on dividing first operand with second

System.out.println("a % b = " + (a % b));

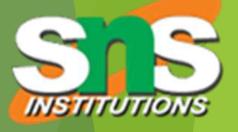

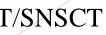

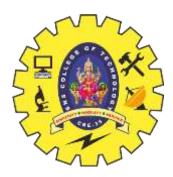

++:Increment operator, used for incrementing the value by 1.

Post-Increment : Value is first used for computing the result and then incremented. Pre-Increment: Value is incremented first and then result is computed.

-: Decrement operator, used for decrementing the value by 1.

Post-decrement: Value is first used for computing the result and then decremented. Pre-Decrement : Value is decremented first and then result is computed.

## **Unary Operators**

public class operators { public static void main(String[] args) int a = 20, b = 10, c = 0, d = 20, e = 40, f = 30 boolean condition =true; // pre-increment operator a = a+1 c=++a: System.out.println("Value of c (++a) // post increment operator c=b then b=b+1 c=b++; System.out.println("Value of c(b++)="+c); // pre-decrement operator d=d-1 then c=d c = --d: System.out.println("Value of c(--d) = "+c); // post-decrement operator c=ethen e=e-1 c=e--; System.out.println("Value of c(e--) = "+c); // Logical not operator System.out.println("Value of !condition=" +!condition); }}

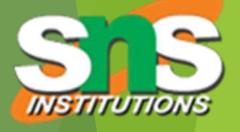

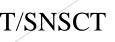

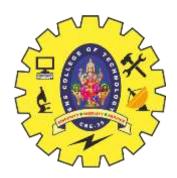

## **Logical Operators**

&&, Logical AND : returns when both true conditions are true. ||, Logical OR : returns true if at least one condition is true.

```
import java.util.*;
 public class operators {
  public static void main(String[] args)
    String x = "Sher";
    String y ="Locked";
    Scanner s = new Scanner(System.in);
    System.out.print("Enter username:");
    String uuid = s.next();
    System.out.print("Enter password:");
    String upwd = s.next();
        if ((uuid.equals(x) && upwd.equals(y))
      || (uuid.equals(y) && upwd.equals(x))) {
      System.out.println("Welcome user.");
    else{
      System.out.println("Wrong uid orpassword");
```

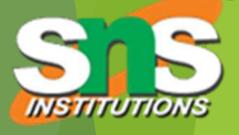

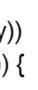

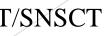

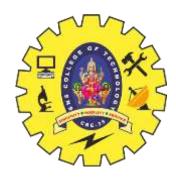

## **Shift Operators**

<<, Left shift operator >>, Signed Right shift operator

```
public class operators {
  public static void main(String[] args)
    int a =10;
    int b=20;
    System.out.println("a >> 2 = " + (a >> 2));
    // right shift operator
    System.out.println("b>>2 =" +(b >>2));
```

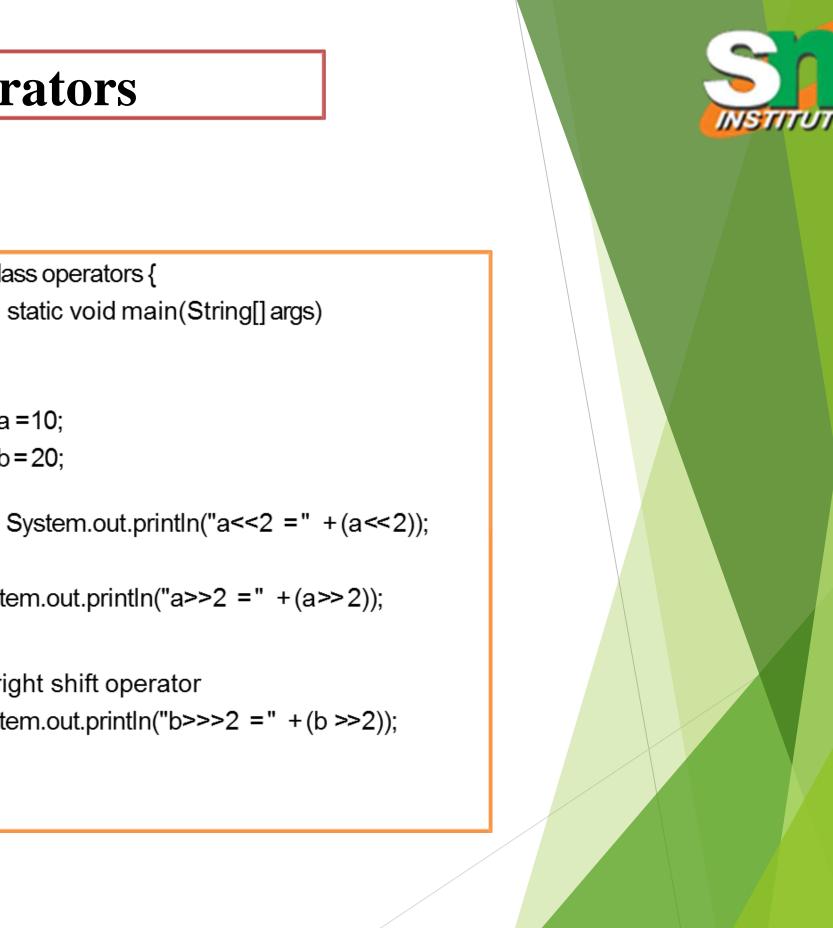

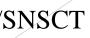

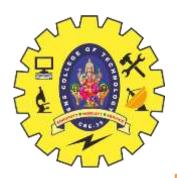

## **Bitwise Operators**

&, Bitwise ANDoperator: returns bit by bit AND of input values. |, Bitwise ORoperator: returns bit by bit OR of input values. ^, Bitwise XOR operator: returns bit by bit XOR of input values. ~, Bitwise Complement Operator

public class operators { public static void main(String[] and int b =0x0007;

```
System.out.println("a&b = " + (a & b));
System.out.println("a|b=" + (a | b));
  System.out.println("a^b = " + (a^b));
 System.out.println("\sim a = " + \sim a);
 a&= b;
 System.out.println("a= "+a);
```

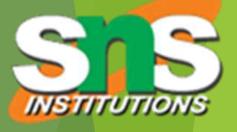

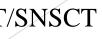